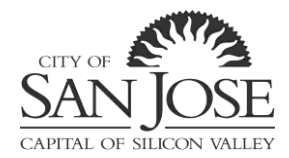

## **City of San José Appeals Hearing Board**

Chair: Karen Parsons Vice Chair: Ron Cabanayan Commissioner: Elizabeth Chien-Hale Commissioner: Timothy Kenny

Commissioner: Dave Hook

**CLOSED STUDY SESSION AGENDA 6:30 p.m. FEBRUARY 25, 2021 Virtual Meeting Zoom**

## **\* COVID-19 NOTICE \***

Consistent with the California Governor's Executive Order No. N-29-20 the APPEALS HEARING BOARD meeting will not be physically open to the public and the Commission members will be teleconferencing from remote locations.

## **How to attend the APPEALS HEARING BOARD MEETING:**

1) By phone Dial (for higher quality, dial a number based on your current location): US: +1 408 638 0968 or +1 213 338 8477 or 888 475 4499 (Toll Free) or 877 853 5257 (Toll Free)

Webinar ID: 98212698617 Participant ID: 98212698617

Click \*9 to raise a hand to speak.

2) By online: https://sanjoseca.zoom.us/j/98212698617

Use a current, up-to-date browser: Chrome 30+, Firefox 27+, Microsoft Edge 12+, Safari 7+. Certain functionality may be disabled in older browsers including Internet Explorer. Mute all other audio before speaking. Using multiple devices can cause an audio feedback.

a. Enter an email address and name. The name will be visible online and will be used to notify you that it is your turn to speak.

b. When the Chair calls for the item on which you wish to speak, click on "raise hand." Speakers will be notified shortly before they are called to speak.

c. When called, please limit your remarks to the time limit allotted.

- 1. Welcome and Introductions- Division Manager Rita Tabaldo
- 2. Overview of Code Services during COVID19
	- General Code and Special Programs- Division Manager Oscar Carrillo
	- Multiple Housing/CDBG, Weed Abatement, and Vacant Buildings- Division Manager Rita Tabaldo
	- EOC Redeployments- Oscar Carrillo
- 3. ADU Amnesty Program -Supervisor Joseph Hatfield
- 4. Zoom tutorial